# **Lo mínimo que debes saber sobre las extensiones y sus objetivos**

Vamos a ahorrarte algo de tiempo, analiza el siguiente gráfico:

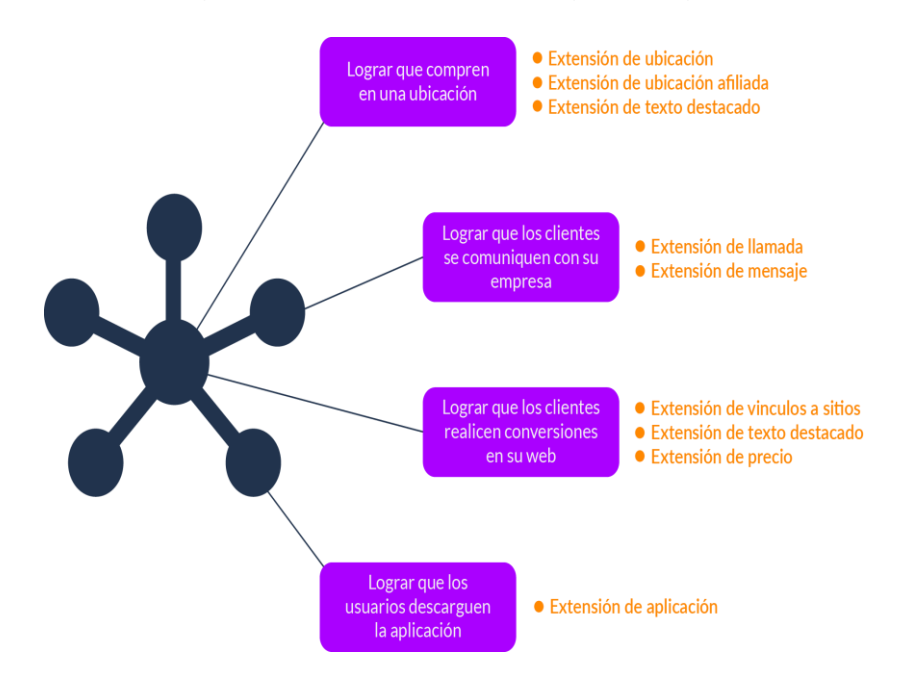

Listo, ahora podemos concentrarnos en lo que hacen algunas de estas extensiones, aunque te aclaro que Google prevé entregar más extensiones a los anunciantes a medida que son probadas y demuestran buen grado de interacción y rentabilidad.

# **Extensión de llamada automática**

Si has indicado en una campaña que tu objetivo es lograr que tus clientes te llamen, Google Ads creará automáticamente la extensión de llamada, sea automática o manual. Solo necesitas insertar un número válido (con indicador) al cual se pueda comunicar el cliente.

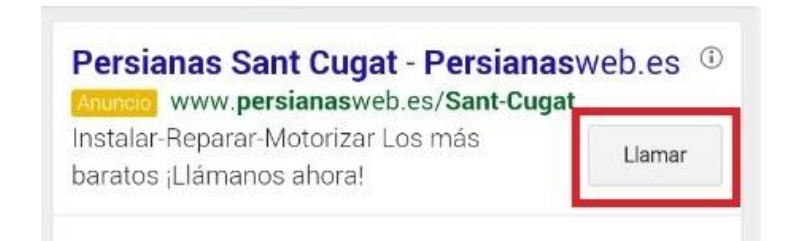

Ten en cuenta que debes configurar correctamente el número, el sitio web, el horario de atención y que puedes activar las llamadas como conversiones.

# **Extensión de mensajes automático**

¿Deseas recibir un mensaje como posibilidad de contacto? Esto es posible de la mano de la extensión de llamada, usando el sistema SMS y mostrando a los usuarios de móviles la posibilidad de mensaje. No olvides asegurarte de que ese número está habilitado para recibir mensajes.

Se espera que, en poco tiempo, sistemas como hangouts con inteligencia artificial y bots integrados se encarguen de este servicio.

### **Extensión dinámica de vínculo a sitio**

Este tipo de extensión ayuda a redireccionar a clientes a un lugar específico en tu web, por ejemplo, si hablamos de un sitio web de un supermercado de cadena, podrá redirigir a la sección de tecnología, a la línea blanca, a la sección de carnes, etc.

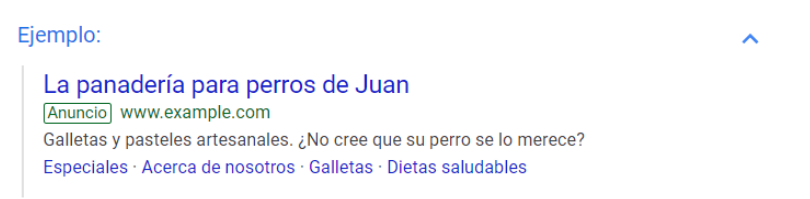

# **Extensiones de fragmentos estructurados dinámicos**

Estos incluyen textos descriptivos adicionales, permitiendo conocer mejor los contenidos y su estructura en su sitio web, aunque es parecida a la extensión anterior, la anterior redirige a una URL que tu mencionas y en este tipo de extensión se refiere al texto mostrado.

#### Ejemplo:

Electrónica ACME: Tienda de tecnología de servicio completo Anuncio www.example.com Compre laptops, smartphones, videojuegos y mucho más en Electrónica ACME. Servicios: Soporte técnico, reciclaje de desechos electrónicos, reparación de computadoras, clase de codificación...

Suelen responder a búsquedas tipo: panaderías cercanas, pizzerías en Medellín, etc. Incluso, si es en un móvil podría llegar a ver más detalles del negocio (si está en Google Mi Negocio) como horarios de atención, fotos, instrucciones sobre cómo llegar y hasta calificaciones de clientes.

### **Extensión de ubicación de afiliado**

Es una excelente opción no solo si posees varias sucursales, sino también si tu producto es vendido en otras sucursales, sin que sean necesariamente tu negocio. Digamos que representan a Nike, es posible que exista una tienda Nike en tu ciudad, pero en otra no exista, sin embargo, en esa otra ciudad

aparecen dos representantes, pues bien, es posible incluirlos en esta extensión. La mala noticia es que no en todos los países está disponible, sugiero la consulta de la ayuda específica de la extensión.

# **Extensión de calificación**

Sólo a aquellos vendedores que aparecen en Google Mi Negocio y que posean calificación de 3.5 con una mínima de 150 opiniones únicas, basados en reseñas de usuarios de Google, StellaService, métricas de rendimiento y encuestas de consumidores de Google (se incluyen opiniones de terceros). Google filtra aquellas que considera "poco confiables" como las auto calificaciones.

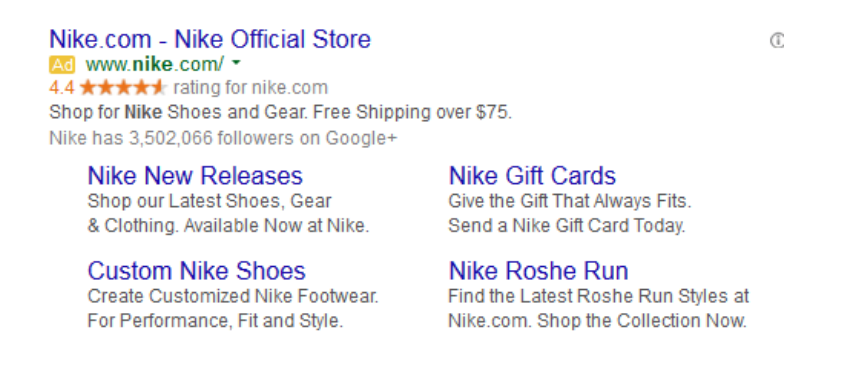

Para verificar si un vendedor ya posee una calificación es cuestión de ir al sitio:

https://www.google.com/shopping/seller?q=ejemplo.com

Y como puede parecer obvio, cambiar ejemplo.com por el dominio analizado, ejemplo (Alienware.com)

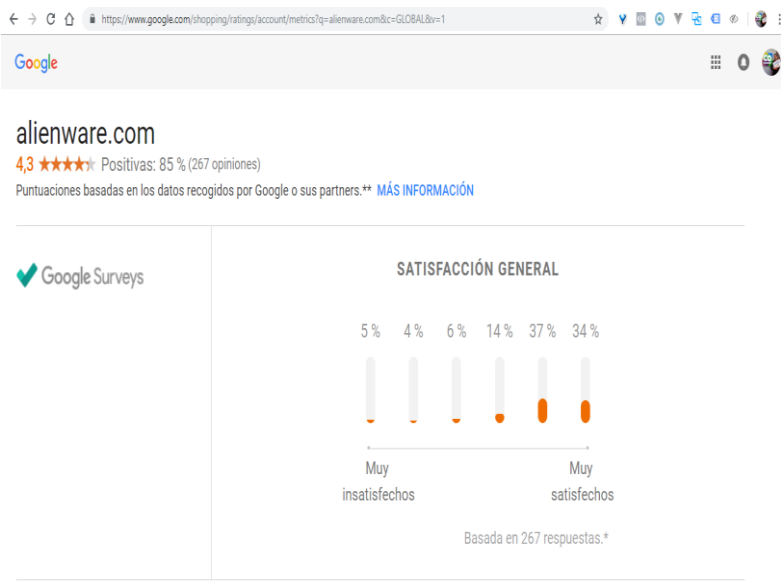

# **Extensión dinámica de texto destacado**

Mostrará texto destacado como información relevante sobre productos y servicios que se ofrecen en tu sitio, por ejemplo, si tu página posee información como "30 años de experiencia en el mercado", "Reserva en línea", "Tenemos certificación ISO", "Profesores certificados", etc. Google podrá mostrar automáticamente el texto.

Precio Cerrajero | Contrata ahora con R4U | repair4u.es [Ad] www.repair4u.es/Allianz/Repair4U ▼ Contamos con los mejores profesionales. Entra e infórmate en Allianz R4U! Garantía extendida. Presupuestos gratuitos. Profesionales validados.

Guía de precios Conoce la guía de precios para todos nuestros servicios Todos nuestros servicios<br>Entra ahora y descubre todos los servicios disponibles de R4U

Ten en cuenta que algunas de estas extensiones van de la mano de la gestión con SEO, pues si se usan también extensiones de fragmentos estructurados, el resultado será mucho más interesante.

# **Extensiones de precios**

Puedes asignar extensiones de precios a búsquedas que el cliente realice, por ejemplo, si una persona busca patines en línea, podría mostrarle el precio de tu modelo más vendido. Ten en cuenta que este usuario no querría ver precios de cosas que no está buscando.

Es posible determinar en esta extensión precios categorizados como:

- Marcas
- Eventos
- Lugares
- Barrios
- Categorías de producto
- Niveles de producto
- Servicios

# **Extensiones de promoción**

Sirven para destacar una promoción que estés dispuesto a ofrecer, por supuesto, puedes optar por un rango de fechas y hasta programarlo para una fecha típica característica como navidad, día de la madre, etc. Si lo realizas con una ocasión especial, esta saldrá en negrilla junto a tu anuncio, por ejemplo "Black Friday".

Ten en cuenta que es fácil de actualizar, se puede editar sin perder tus datos estadísticos y es posible configurarla para aparecer sólo en móviles o por rangos de fechas.